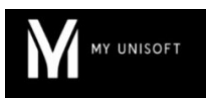

# Programme de Formation

# Générateur Etats libres

### **Organisation**

**Durée :** 1 heure

**Mode d'organisation :** À distance

#### **Contenu pédagogique**

#### *Public visé*

- Administrateurs de la plateforme du cabinet (avec ou sans notions comptables)
- Experts-comptables

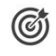

#### *Objectifs pédagogiques*

Concevoir et éditer un Etat libre dans MyUnisoft

#### *Description*

- Concevoir un Etat libre
	- Les états Cabinet
	- Les états MyUnisoft
	- Les variables
	- Les balises
	- Editer un Etat libre
	- Les périodicités

### *Prérequis*

- Avoir un accès à MyUnisoft
- Avoir créé le cabinet dans l'application
- Disposer d'une connexion individuelle à l'outil de visioconférence Microsoft Teams (avec ou sans licence)
- Si possible, être équipé d'une caméra et d'un micro

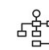

#### *Modalités pédagogiques*

Formation réalisée en distanciel via l'outil Microsoft Teams

## *Moyens et supports pédagogiques*

- Exposés théoriques
- Réalisation de cas pratiques appliqués à votre cabinet
- Mise à disposition en ligne de documents supports à la suite de la formation

#### ▒ *Modalités d'évaluation et de suivi*

- Feuilles de présence
- Quizz
- Formulaire d'évaluation de la formation
- Attestation de fin de formation
- Certificat de réalisation de l'action de formation